## HS コードから関税率・税則を検索する

CPT關港貿單一窗口(財政部關務署)

<https://portal.sw.nat.gov.tw/PPL/index>

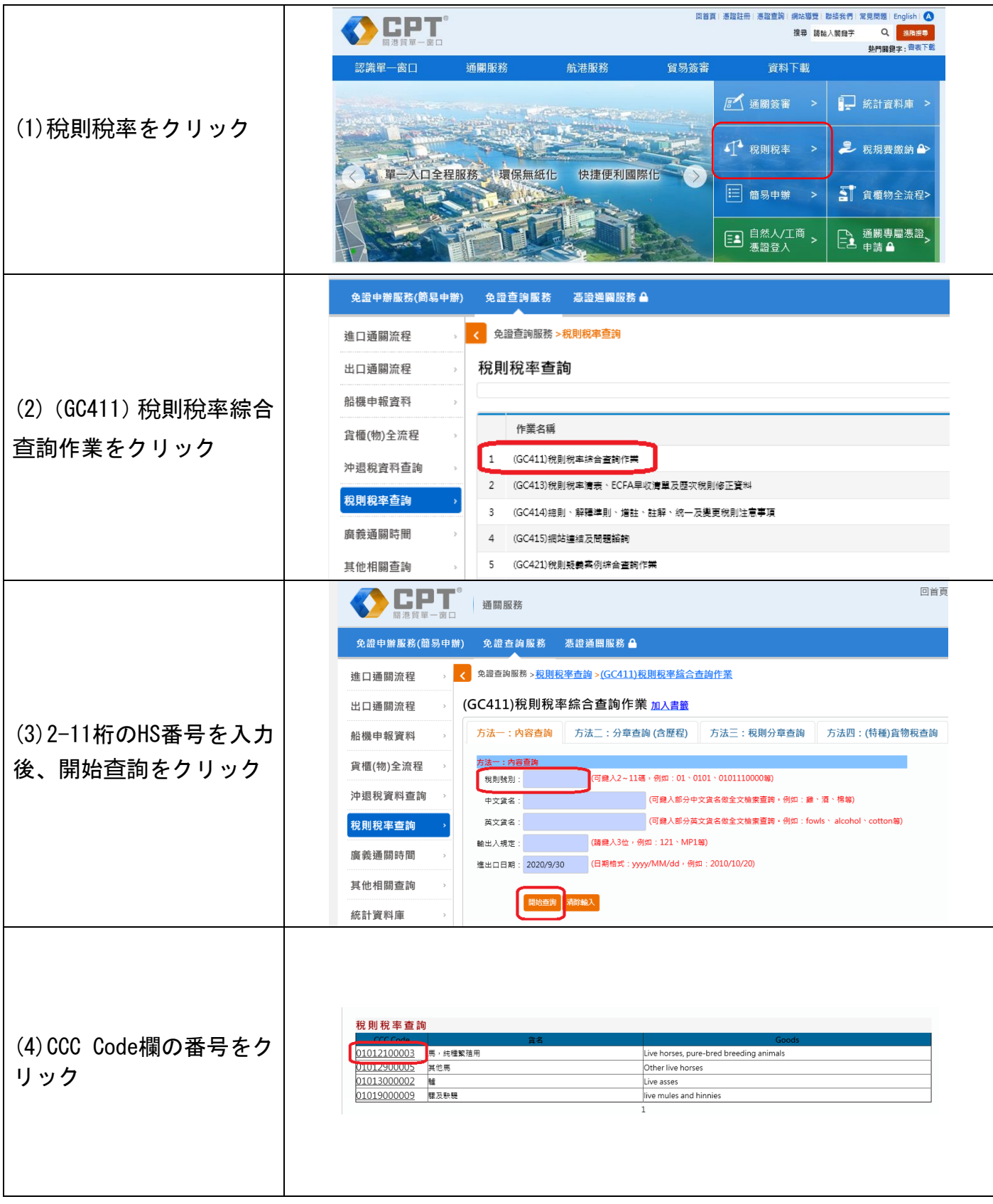